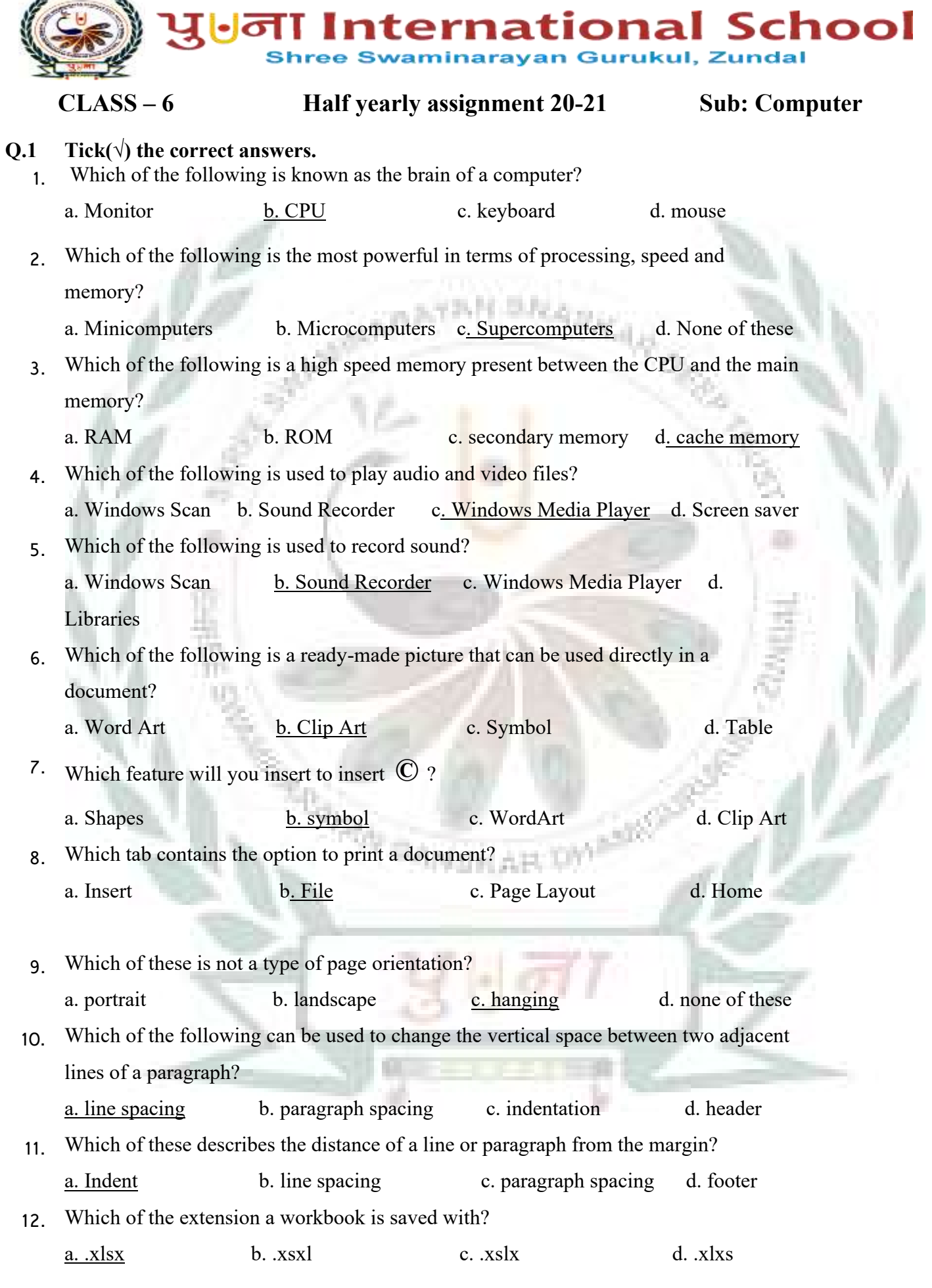

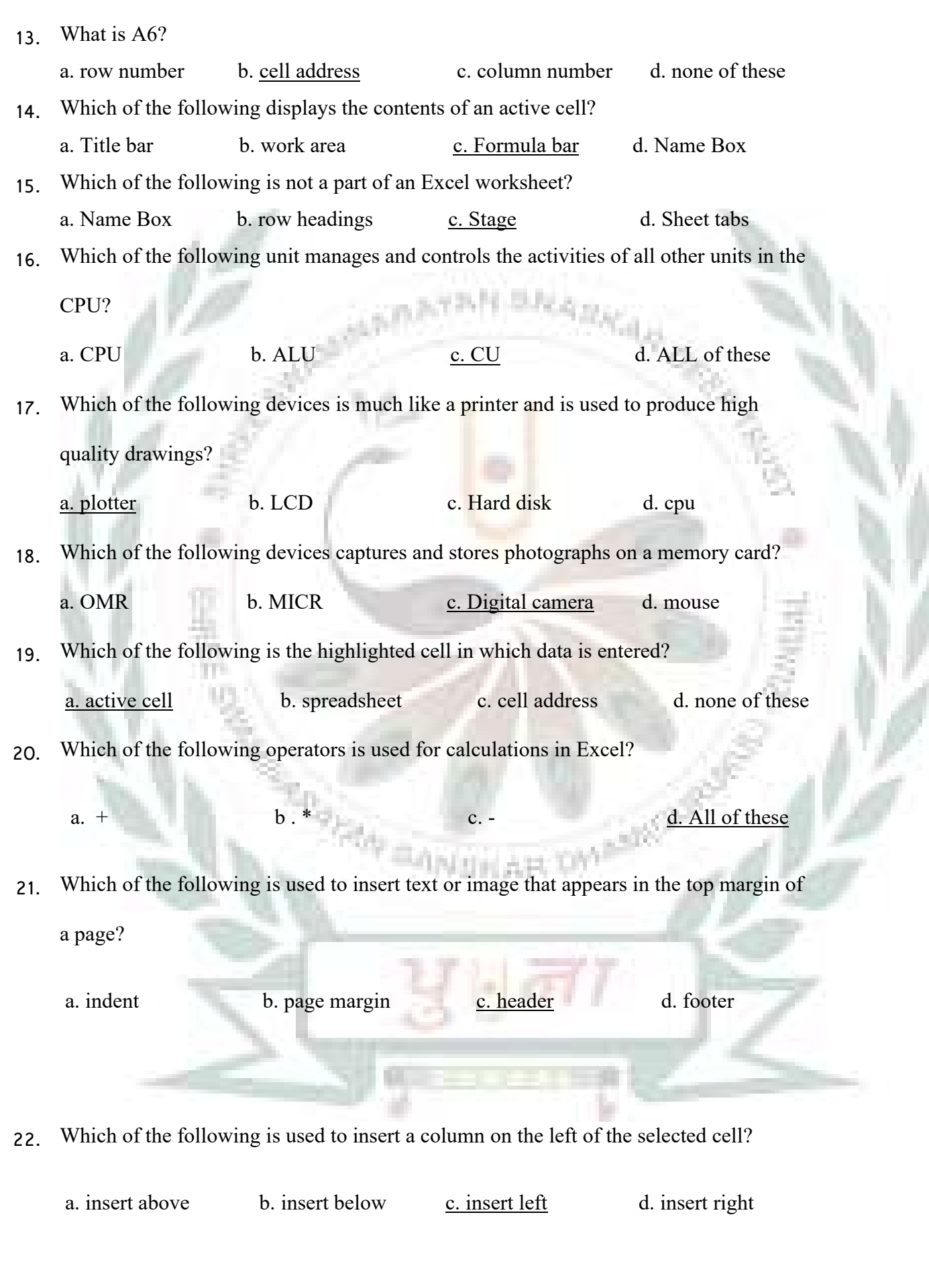

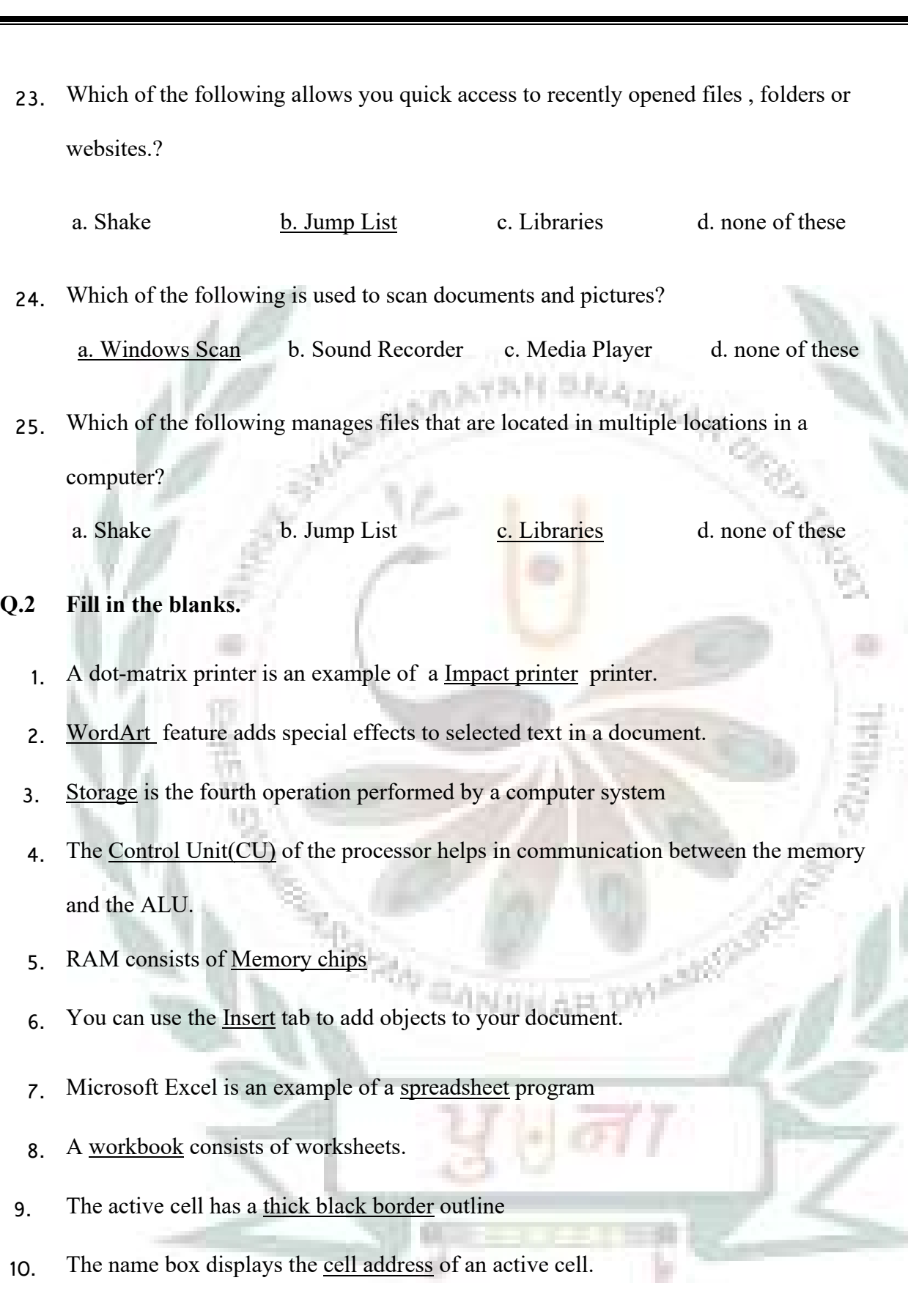

**Q.3 Write T for true or F for false.** 

- 1. You can crop a picture after inserting it in a document.  $-\underline{T}$
- 2. You cannot delete an entire table.  $-\underline{F}$
- 3. You cannot change the font size of a symbol.  $-\underline{F}$
- 4. You cannot add text into a shape inserted in a document.  $-\underline{F}$
- 5. You cannot insert a table of more than 10 columns.  $-\underline{F}$
- 6. The libraries feature manages files that are located in a single location in your computer. F
- 7. A CD gets automatically ejected from the CD/DVD drive when the burn is complete. T
- 8. You can create a new library.  $\underline{T}$
- 9. A Jump List provides quick access to recently opened files or websites. T
- 10. The Shake windows feature makes it quick and easy to view documents side by side. F
- 11. Line spacing is the vertical space before and after a paragraph.  $F$
- 12. There are three options for page orientation.  $\underline{F}$
- 13. By default, left indentation is set at  $0.50$ . F
- 14. First line indent sets the starting point of the first line of a paragraph. T

**Q.4 Write each device under the appropriate category.(Any Five)**

Keyboard, Memory card, DVD, Barcode reader, Monitor, Speaker

Input Devices  $-1$ . Keyboard 2. Barcode reader Output Devices  $-1$ . Monitor 2. Speaker Storage Devices  $-1$ . Memory card 2. DVD **Q.5 Match the columns.**

- 1. Row heading a. Letter and number both
- 2. Column heading b. Number
- 3. Cell address c. Letter
- 

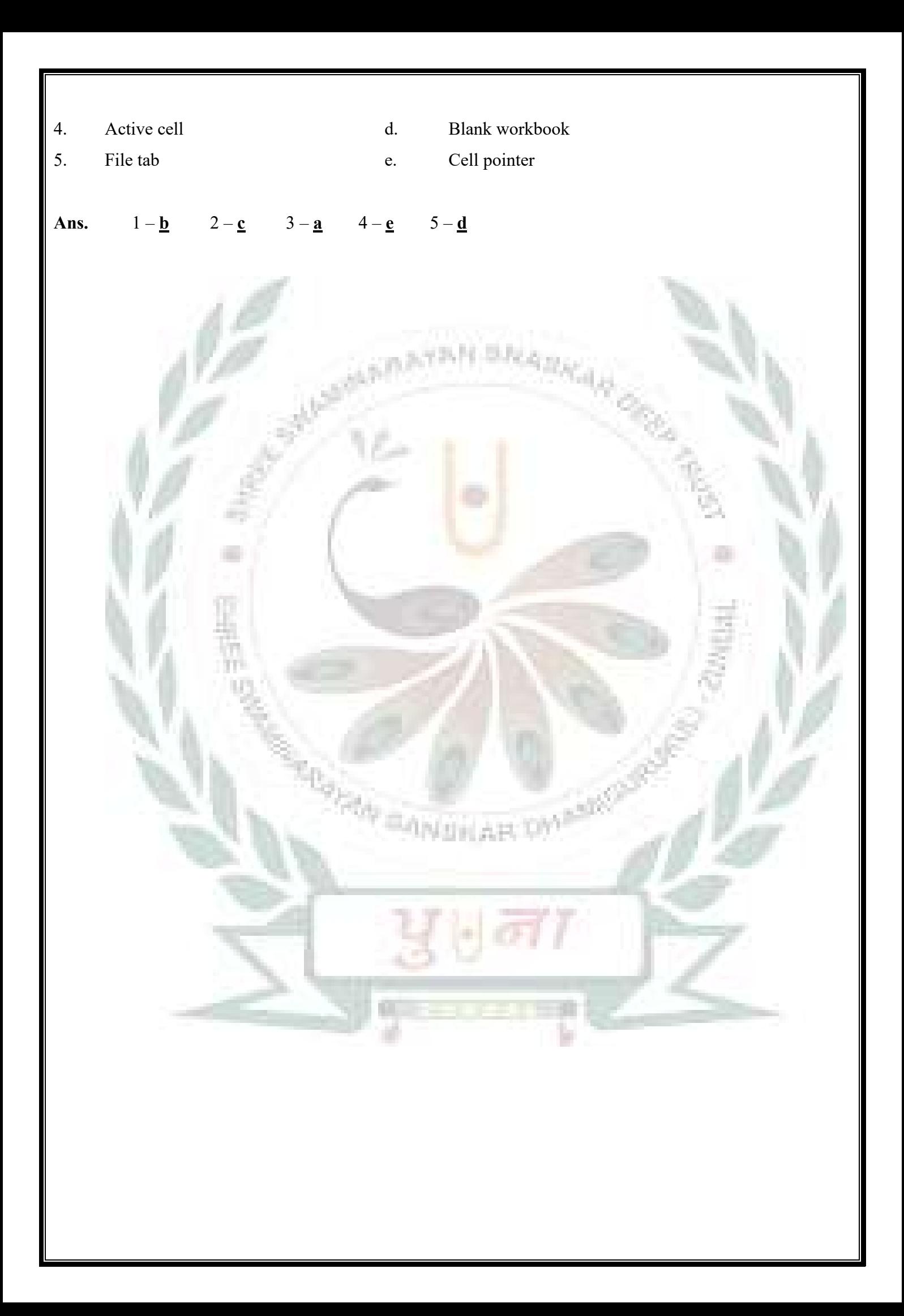